ООО "ПОЛИМАСТЕР"

СОГЛАСОВАНО Генеральный директор ООО "ПОЛИМАТТЕР **Н.БУРЬ**  $nO3n$  $2015$ 

Ł

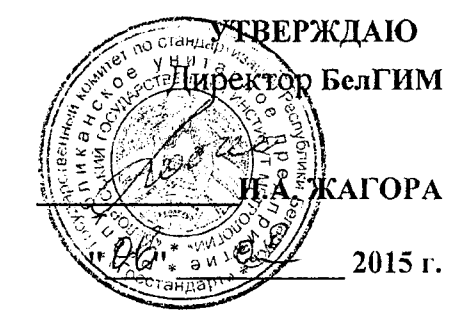

# ДОЗИМЕТР ПОИСКОВЫЙ ДКГ-РМ1703ГНМ (РМ1703GNM)

МЕТОДИКА ПОВЕРКИ<br>МРБ МП. 1476-1015

 $4.5.61107-15$ 

МИНСК 2015 г.

#### 1 ВВОДНАЯ ЧАСТЬ

1.1 Настоящая методика поверки устанавливает методы и средства первичной и периодической поверки дозиметра поискового ДКГ-РМ1703ГНМ (РМ1703GNM) (далее прибор) и соответствует Методическим указаниям МИ 1788 "Приборы дозиметрические для измерения экспозиционной дозы и мощности экспозиционной дозы, поглощенной дозы и мощности поглощенной дозы в воздухе фотонного излучения. Методика поверки", ГОСТ 8.355-79 «Радиометры нейтронов. Методы и средства поверки», а также рекомендациям МИ 2513-99 «Радиометры нейтронов. Методика поверки на установке типа УКПН (КИС НРД МБм)».

1.2 Первичной поверке подлежат приборы, выпускаемые из производства

1.3 Периодической поверке подлежат приборы, находящиеся в эксплуатации или на хранении, через установленные межповерочные интервалы.

1.4 Внеочередная поверка приборов проводится до окончания срока действия периодической поверки в следующих случаях:

- после ремонта приборов;

- при необходимости подтверждения пригодности приборов к применению;

- при вводе приборов в эксплуатацию, отправке (продаже)потребителю, а также перед передачей в аренду по истечении половины межповерочного интервала на них;

Внеочередная поверка приборов после ремонта проводится в объеме, установленном в методике поверки для первичной поверки.

1.5 Поверка приборов должна проводиться органами метрологической службы Госстандарта или органами, аккредитованными на проведение данных работ.

Периодичность поверки приборов, находящихся в эксплуатации, - 12 мес.

#### 2 ОПЕРАЦИИ И СРЕДСТВА ПОВЕРКИ

При проведении поверки должны быть выполнены следующие операции и применены средства поверки с характеристиками, указанными в таблице 1. Таблина 1

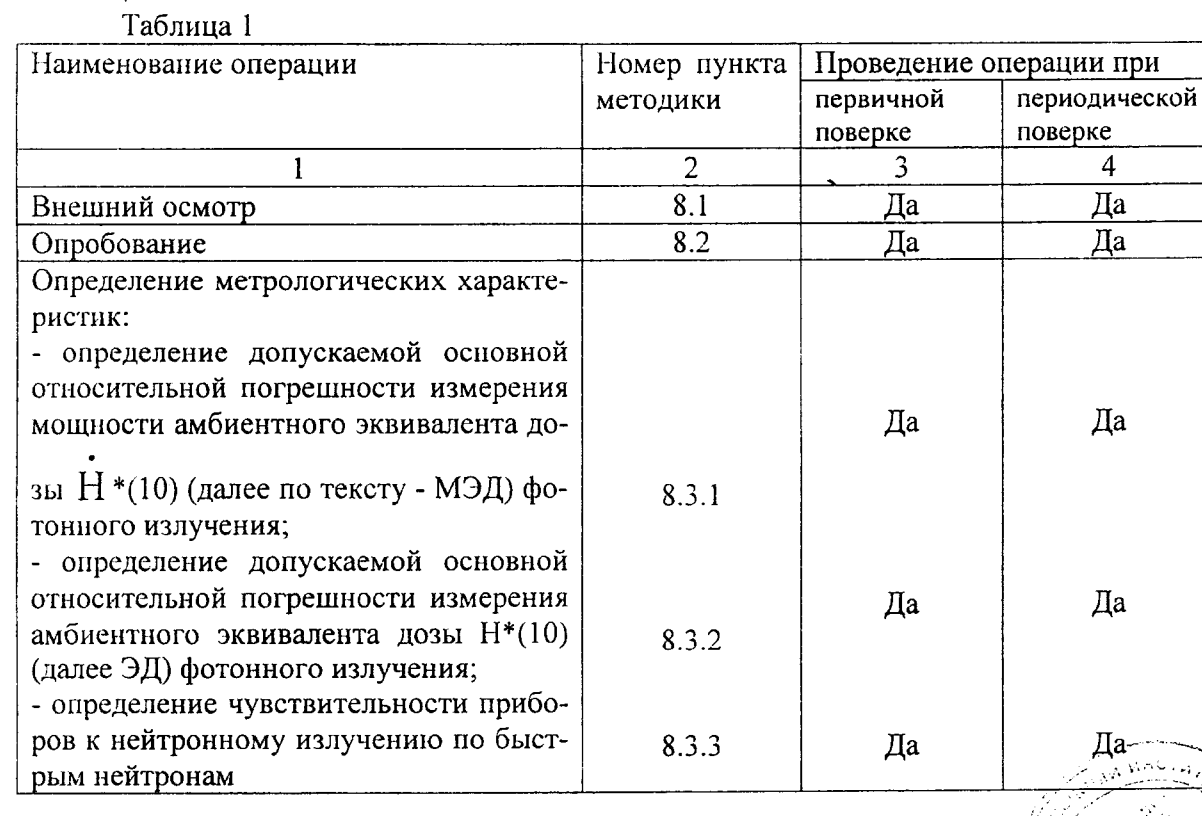

### 3 СРЕДСТВА ПОВЕРКИ

При проведении поверки должны применяться средства поверки с характеристиками, указанными в таблице 2.<br>Таблина 2

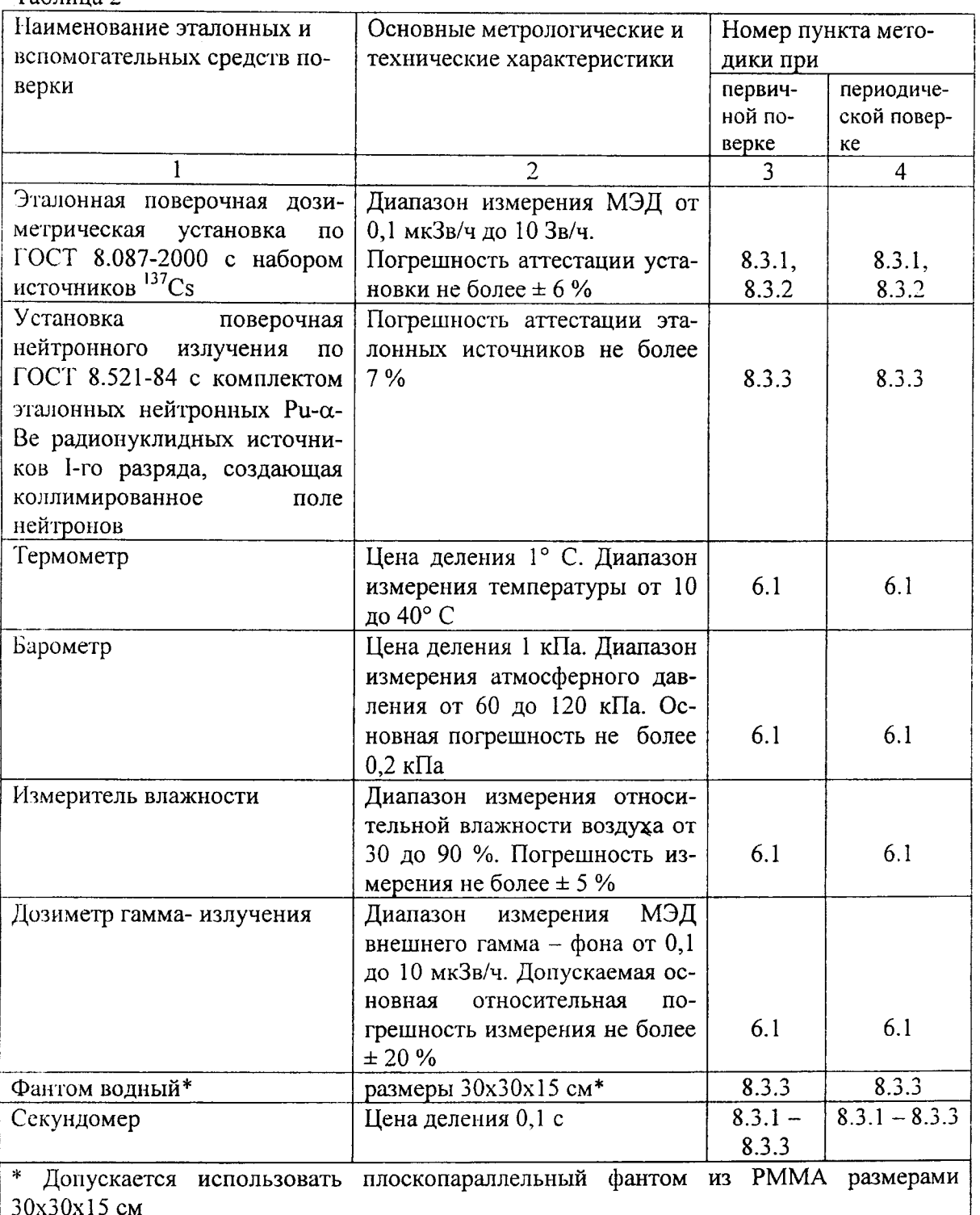

#### 4 ТРЕБОВАНИЯ К КВАЛИФИКАЦИИ ПОВЕРИТЕЛЕЙ

4.1 К проведению измерений при поверке и (или) обработке результатов измерений допускают лиц, аттестованных в качестве государственных поверителей в установленном порядке.

**Summary**  $\omega_{\rm{QCD}}$  $\label{eq:1} \frac{1}{\sqrt{2\pi\sqrt{2}}}\left[\frac{1}{2\sqrt{2\pi\sqrt{2}}}\right] \frac{1}{\sqrt{2\pi\sqrt{2}}}\left(\frac{1}{2}\right)$ an Caramana<br>History Caramana  $R_{\alpha\beta\gamma\delta}^{(2\pi\gamma\delta)}\left(\frac{\alpha}{\gamma^2}\right)^{1/2} \frac{\gamma^2}{\gamma^2\gamma^2}$  $\frac{\pi\alpha\gamma_{\alpha\beta}}{\pi\alpha\delta\gamma_{\alpha\beta}}\frac{\pi\gamma_{\alpha\beta}}{\pi\gamma_{\alpha\beta}}$ 3  $\mathcal{L}$ 

## 5 ТРЕБОВАНИЯ БЕЗОПАСНОСТИ

5.1 По степени защиты от поражения электрическим током прибор соответствует оборудованию класса III ГОСТ 12.2.091-2002.

5.2 При проведении поверки должны быть соблюдены требования безопасности в соответствии с СанПиН от 31.12.2013 № 137 Санитарные нормы и правила "Требования к обеспечению радиационной безопасности персонала и населения при осуществлении деятельности по использованию атомной энергии и источников ионизирующего излучения"и СанПин №213 от 28.12 2012 г. «Требования к радиационной безопасности".

5.3 Процесс поверки должен быть отнесен к работе с вредными условиями труда.

#### 6 УСЛОВИЯ ПОВЕРКИ

6.1 Поверку прибора необходимо проводить в нормальных климатических условиях:

- температура окружающей среды - относительная влажность воздуха  $(20 \pm 5)$  ° C; 60 (+20:-30) %;  $101,3$  (+5,4; -15,3)  $\kappa$  $\Pi$ a; не более 0,2 мкЗв/ч.

 $\sum_{\substack{1\leq i\leq 2\\i\neq j\neq k}}\frac{1}{8k}\left(3+i\frac{3k+1}{2}e^{2k}\right)^{2k+1}$ 

- атмосферное давление

- внешнее фоновое у- излучение

# 7 ПОДГОТОВКА К ПОВЕРКЕ

Перед проведением поверки поверителями должны быть выполнены следующие подготовительные работы:

- изучить "Руководство по эксплуатации" (РЭ) на прибор;

- нодготовить прибор к работе, как указано в РЭ.

#### 8 ПРОВЕДЕНИЕ ПОВЕРКИ

8.1 При проведении внешнего осмотра должно быть установлено соответствие прибора следующим требованиям:

- соответствие комплектности поверяемого прибора требованиям РЭ;

- наличия в РЭ отметки о первичной поверке или свидетельства о последней поверке:

- наличие четких маркировочных надписей на приборе;

- отсутствие загрязнений, механических повреждений, влияющих на работу прибора. 8.2 Опробование

8.2.1 При проведении опробования необходимо провести;

- проверку работоспособности прибора;

- подтверждение соответствия ПО на прибор.

8.2.2 Проверку работоспособности поверяемого прибора провести в соответствии с разделом «Контроль работоспособности» РЭ на прибор. Установить максимальные значения порогов по МЭД, согласно разделам «Режим измерения МЭД» и «Режим измерения ЭД» РЭ на прибор.

8.2.3 Подтверждение соответствия ПО прибора провести идентификацией ПО и проверкой защиты ПО от несанкционированного доступа во избежание искажения результатов измерения.

Проверка соответствия встроенного ПО, запись которого осуществляется в процессе производства и доступа к которому нет, проводится проверкой отсутствия сообщений об ошибках при тестировании прибора, целостностью пломбы на приборе и соответствия версии встроенного ПО, индицируемого при тестировании прибора номером версии записанной в разделе «Свидетельство о приемке» ПС.

Для проверки прикладного ПО необходимо проверить соответствие значений контрольных сумм метрологически значимых файлов, рассчитанных по методу MD5 и указанных в таблице 3 (настоящей методики поверки), с полученными при поверке. Расчет-контрольной суммы проводится стандартными средствами, например Total Commander, Double Commander  $\mathbb{R}^N$  $\frac{1}{2\sqrt{2}}\left(\frac{1}{2}\right)^{2}$  , we have  $\zeta_{\alpha\beta}$ **CALLAGE** 

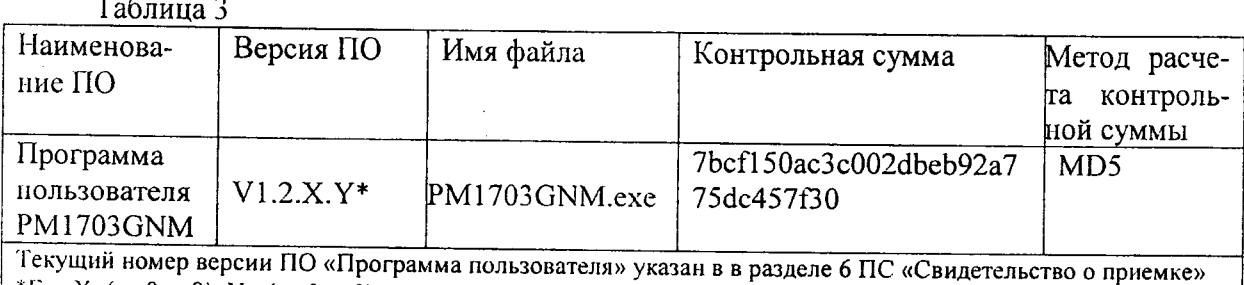

<sup>\*</sup>Где X=(от 0 до9), Y =(от 0 до9) Результаты опробования считают положительными, если приборы после тестирования

и калибровки переходят в режим поиска, отсутствуют сообщения об ошибках и идентификационные данные ПО соответствуют указанным в таблице 3.

8.3 Определение метрологических характеристик

8.3.1 Определение диапазона и основной относительной погрешности измерения мощ-

ности амбиентного эквивалента дозы  $H^*(10)$  (далее МЭД) гамма- излучения провести в следующей последовательности:

1) включить прибор, выключить звуковую и вибрационную сигнализацию. Перед проведением испытаний установить максимальные значения порогов по МЭД и ЭД. Включить режим измерения МЭД:

2) установить приборы на поверочную дозиметрическую установку с источником гамма- излучения <sup>137</sup>Сs так, чтобы панель приборов, на которую не устанавливается клипса, была обращена к источнику излучения, а нормаль, проведенная через геометрический центр детектора совпадала с осью потока излучения. Геометрический центр детектора отмечен точками на шильдиках приборов и значком "х" в РЭ;

3) не менее через 600 с после размещения приборов на дозиметрической установке снять с интервалом не менее 150 с пять результатов измерения МЭД в отсутствие источника излучения и рассчитать среднее значение МЭД внешнего радиационного фона гамма-

излучения Н<sub>ф</sub> (далее по тексту гамма- фона), мкЗв/ч, по формуле

$$
H_{\Phi} = \frac{1}{5} \sum_{i=5}^{5} H_{\Phi i} , \qquad (1)
$$

где Н<sub>фі</sub> - і-ое показание приборов при измерении МЭД фона, мкЗв/ч;

4) установить приборы на дозиметрической установке так, чтобы геометрический центр детектора совпал с контрольной точкой, в которой эталонное значение МЭД равно 0,8 мкЗв/ч, и подвергнуть приборы облучению;

5) не менее через 300 с после начала облучения снять с интервалом не менее 60 с пять

результатов измерения МЭД и рассчитать среднее значение МЭД Н ј по формуле

 $H_j = \frac{1}{5} \sum_{i=5}^{5} H_{ji}$ ,  $(2)$ 

где Н<sub>јі</sub> - i-ое показание приборов при измерении МЭД в проверяемой точке, мкЗв/ч;

5) измерения повторить для контрольных точек, в которых эталонное значение МЭД равно 8,0; 80,0; 800 мкЗв/ч;

7) установить приборы на дозиметрической установке так, чтобы геометрический центр детектора совпал с контрольной точкой, в которой эталонное значение МЭД равно 8,0 мЗв/ч;

8) подвергнуть приборы облучению;

9) не менее через 100 с после начала облучения снять с интервалом не менее 30 с пять /BV 660

 $\widetilde{\mathcal{L}}_{\mathcal{M}}^{\mathcal{J}}$ 

результатов измерения МЭД и рассчитать среднее значение МЭД Н; по формуле (2);

10) измерения повторяют для контрольных точек, в которых эталонное значение МЭД равно 80; 800 мЗв/ч и 8,00 Зв/ч;

11) вычислить относительную погрешность измерения Q<sub>i</sub>, %, по формуле

$$
Q_{j} = \left(\frac{\left(H_{j} - H_{\phi}\right) - H_{oj}}{H_{oj}}\right) \times 100, \qquad (3)
$$

где Н<sub>ој</sub> - эталонное значение МЭД в контрольной точке, мкЗв/ч;

Н<sub>ј</sub>- среднее значение МЭД в контрольной точке, мкЗв/ч;

Н<sub>ф</sub> - среднее значение МЭД гамма- фона в контрольной точке, мкЗв/ч;

12) рассчитать доверительные границы допускаемой основной относительной ногрешности измерения МЭД  $\delta$ , %, при доверительной вероятности 0,95 по формуле

$$
\delta = 1, 1\sqrt{(Q_{o})^2 + (Q_{jmax})^2}, \qquad (4)
$$

где  $Q_0$  - погрешность образцовой дозиметрической установки, %;

 $Q_{\text{imax}}$  – максимальная относительная погрешность измерения  $Q_i$ , %;

13) сравнить доверительную границу допускаемой основной относительной погрешности δ, рассчитанную по формуле (4), с пределами допускаемой основной относительной погрешности

$$
\delta_{\rm non} \pm (20 + \rm{K}_1 / \rm{H}) \, \%
$$
 (5)

где Н - значение МЭД, м3в/ч, К<sub>1</sub> - коэффициент, равный 0,0025 м3в/ч.

Результаты поверки считать положительными, если значения доверительных границ основной относительной погрешности измерения МЭД, рассчитанные по формуле (4), не превышают пределов допускаемой основной относительной погрешности  $\delta \leq |\delta_{\text{non}}|$ , рассчитанных по формуле (5)

8.3.2 Определение диапазона и основной относительной погрешности измерения ЭД проводят в следующей последовательности:

1) включить прибор, выключить звуковую и вибрационную сигнализацию. Перед проведением испытаний устанавливают максимальные значения порогов по МЭД и ЭД и включить режим измерения ЭД;

2) установить прибор на поверочную дозиметрическую установку с источником гамма- излучения <sup>137</sup>Сs так, чтобы панель приборов, на которую не устанавливается клипса, была обращена к источнику излучения, а нормаль, проведенная через геометрический центр детектора совпадала с осыо потока излучения. Геометрический центр детектора отмечен точками на шильдиках приборов и значком "x" в РЭ;

3) снять начальное показание ЭД;

4) установить прибор на дозиметрической установке так, чтобы геометрический центр детектора совпал с контрольной точкой, в которой эталонное значение МЭД равно 8,0 мкЗв/ч;

5) подвергнуть прибор облучению в течение времени Т, равном 1 ч;

6) по окончании облучения снять конечное показание ЭД;

7) рассчитать основную относительную погрешность измерения  $G_i$ , %, по формуле

$$
G_{j} = \left(\frac{(H_{kj} - H_{Hj}) - H_{oj} \cdot T - H_{\phi} \cdot T}{H_{oj} \cdot T}\right) \times 100, \tag{6}
$$

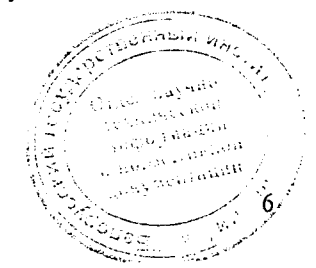

где Н<sub>кі</sub> – конечное значение ЭД, мкЗв;

Н<sub>иј</sub> – начальное значение ЭД, мкЗв;

Н<sub>ој</sub> – эталонное значение МЭД в контрольной точке, мкЗв;

Н<sub>ф</sub>-среднее значение МЭД гама-фона, мкЗв/ч;

Т - время облучения в часах;

8) измерения повторить для контрольных точек при МЭД, равной 8 мЗв/ч 8 Зв/ч;

10) рассчитывают доверительные границы допускаемой основной относительной 9погрешности измерения ЭД  $\delta$  в процентах при доверительной вероятности 0.95 по формуле

$$
\delta = 1, 1 \sqrt{(G_o)^2 + (G_{jmax})^2} \,, \tag{7}
$$

где  $G_0$  – погрешность образцовой дозиметрической установки. %:

 $G<sub>max</sub>$  – максимальная относительная погрешность измерения  $G<sub>i</sub>$ , определенная по формуле  $(6)$ ;

10) сравнить доверительную границу допускаемой основной относительной ногрешности δ, рассчитанную по формуле (7), с пределами допускаемой основной относительной погрешности  $\delta_{\text{non}} = \pm 20\%$ 

Результаты поверки считать положительными, если значения доверительных границ основной относительной погрешности измерения ЭД, рассчитанные по формуле (7), не превышают пределов допускаемой основной относительной погрешности  $\delta \leq |\delta_{\text{non}}|$ 

8.3.3 Определение чувствительности приборов к нейтронному излучению по быстрым нейтронам при регистрации нейтронного излучения проволят следующей  $\bf{B}$ последовательности:

1) расположить приборы в центре фантома из РММА так, чтобы сторона приборов, на которой устанавливается клипса, была обращена к фантому. Включить приборы и установить режим поиска:

2) расположить проверяемые приборы вместе с фантомом на градуировочной скамье новерочной установки на специальной передвижной каретке так, чтобы эффективный центр нейтронного детектора (указан в эксплуатационной документации) находился на оси симметрии коллимированного пучка нейтронов с точностью ± 5 мм, причем панель приборов, на которую  $He$ устанавливается клипса, должна быть обращена радионуклидному источнику нейтронов.

Примечание - При проверке приборов за эффективный центр принимают геометрический центр нейтронного детектора;

3) переместить прибор на поверочной установке так, чтобы геометрический центр детектора проверяемого прибора совпал с контрольной точкой, в которой значение плотности потока нейтронов фо такой величины, чтобы показания приборов составляли от 0,5 до 0,8 конечного значения диапазона скорости счета и начать облучение приборов;

4) через время не менее 120 с после начала облучения с интервалом не менее 60 с снять по пять показаний приборов и рассчитать среднее значение N<sub>cp</sub> по формуле

$$
N_{\rm cr} = \frac{\sum_{i=1}^{3} N_{\rm tr}}{5},
$$
 (8)

где N<sub>i</sub> - i -ое показание скорости счета;

5) чувствительность приборов  $\xi$ , имп $\cdot$ см<sup>2</sup>, определить по формуле

$$
\xi = \frac{N - B}{\varphi} \tag{9}
$$

где В - коэффициент, учитывающий вклад рассеянного нейтронного излучения в показация приборов (коэффициент определяется при поверке установки);

 $\varphi_0$  – эталонное значение плотности потока нейтронов, с<sup>-1</sup>см<sup>-2</sup>.

Результаты поверки считать положительными, если значения чувствительности прибора к быстрым нейтронам  $\xi \ge 0.035$  имп.  $\text{cm}^2$ .

## 9 ОФОРМЛЕНИЕ РЕЗУЛЬТАТОВ ПОВЕРКИ

9.1 Результаты поверки заносятся в протокол поверки. Рекомендуемая форма протокола поверки приведена в приложении А.

9.2 При положительных результатах первичной поверки в паспорте (раздел «Свидетельство о приемке») ставится подпись, оттиск клейма поверителя, произведшего поверку, и дата поверки.

9.3 При положительных результатах очередной поверки или поверки после ремонта на дозиметр выдается свидетельство установленной формы о поверке (в соответствии с ТКП 8.003-2011, приложение Г) и в паснорте (раздел «Особые отметки») ставится поднись. оттиск клейма поверителя, произведшего поверку, и дата поверки..

9.4 При отрицательных результатах поверки приборы к применению не допускаются. На них выдается извещение о непригодности в соответствии с ТКП 8.003-2011, приложение Д) с указанием причин непригодности. При этом оттиск клейма поверителя подлежит погашению, а свидетельство аннулируется.

ABy & Mypicular

Разработчик: ООО "Полимастер" Разработали: Вед инженер НТО 41. Н. Билинский  $OZ$  $2015$  г. Главный конструктор разработки М. Е. Зарецкий  $OZ$ 2015 г.

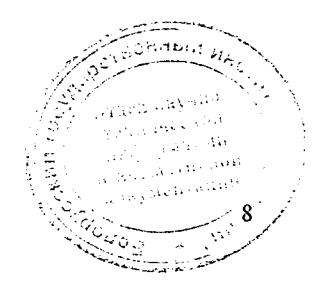

## Приложение А (рекомендуемое)

## Форма протокола поверки Дозиметра поискового ДКГ-РМ1703ГНМ (РМ1703GNM) №

Поверка проводилась Поверка проводилась в нормальных климатических условиях при Т=20°С; Р=95,5 кПа; относ. вл. 70 %, гамма-фон 0,1 мкЗв/ч согласно проекту методики поверки на дозиметр поисковый ДКГ-РМ1703ГНМ (РМ1703GNM) на дозиметрической поверочной установке набором  $^{137}Cs$  $\mathbf{c}$ эталонных источников и установке поверочной типа УКПН-1М или КИС-НРД-МБ с комплектом эталонных нейтронных Pu-а-Ве радионуклидных источников , а также с использованием вспомогательных средств измерений (СИ).

# Вспомогательные СИ и оборудование

### Таблица А.1

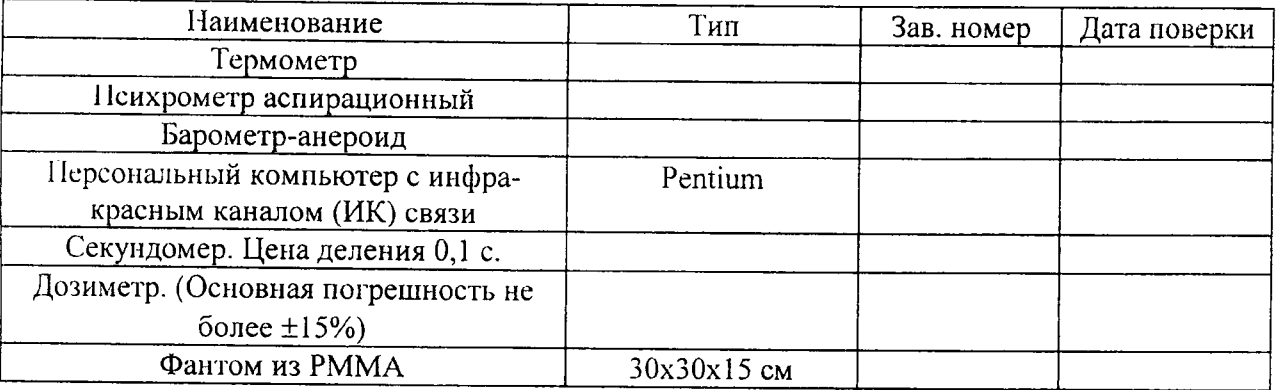

Диапазон измерения МЭД от 0,1 мкЗв/ч до 10,00 Зв/ч.

Пределы допускаемой основной относительной погрешности измерения МЭД не должны превышать значений  $\pm (20+K_1/H)^{6/6}$ . где Н - значение МЭД. мЗв/ч. К<sub>1</sub> коэффициент, равный 0.0025 мЗв/ч.

Диапазон измерения ЭД от 0,1 мкЗв до 10,00 Зв.

Пределы допускаемой основной относительной погрешности измерения ЭД не более  $± 20 \%$ .

Чувствительность приборов к нейтронному излучению по быстрым нейтронам при расположении их на фантоме из полиметилметакрилата (РММА) не менее

- 0,035 имп $\cdot$ см<sup>2</sup>/нейтрон - для Ри $\cdot$ α-Ве;

А.1 Внешний осмотр

#### А.2 Опробование и проверка работоспособности: - работоспособность

- соответствия ПО на прибор:

- встроенное  $HO -$ 

(номер версии)

- прикладное ПО-

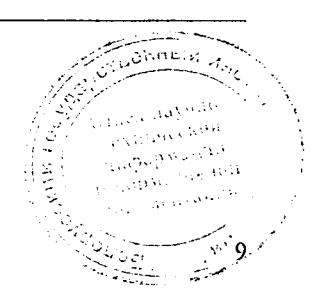

# А.3 Определение метрологических характеристик

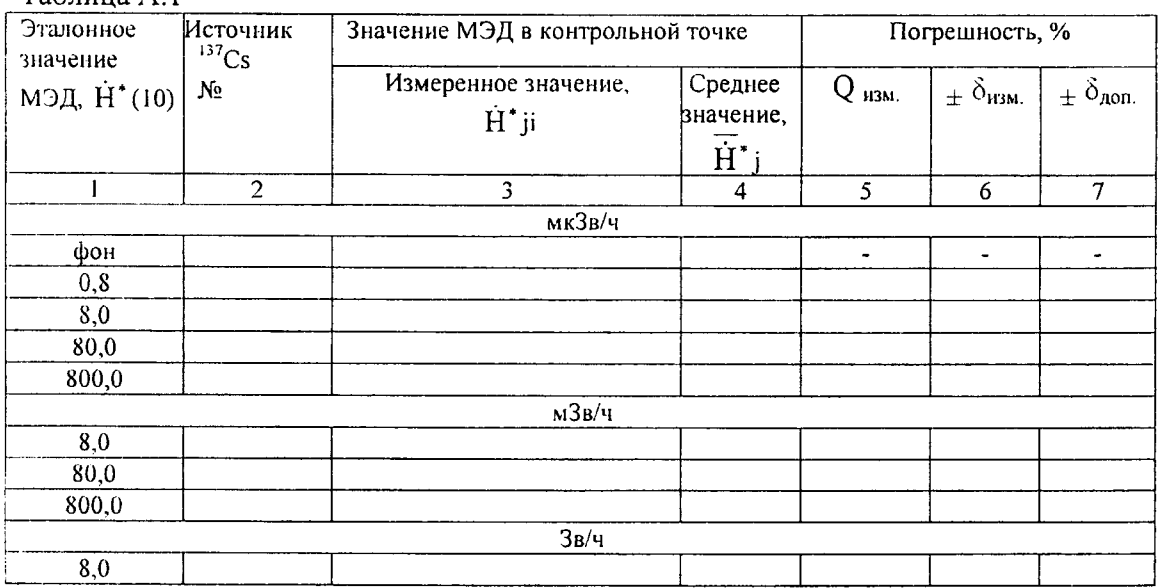

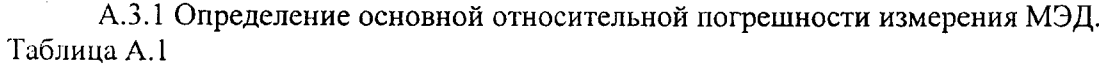

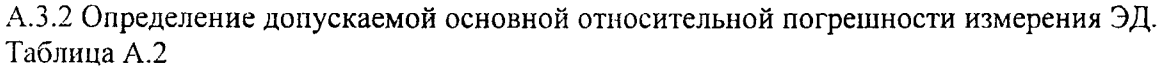

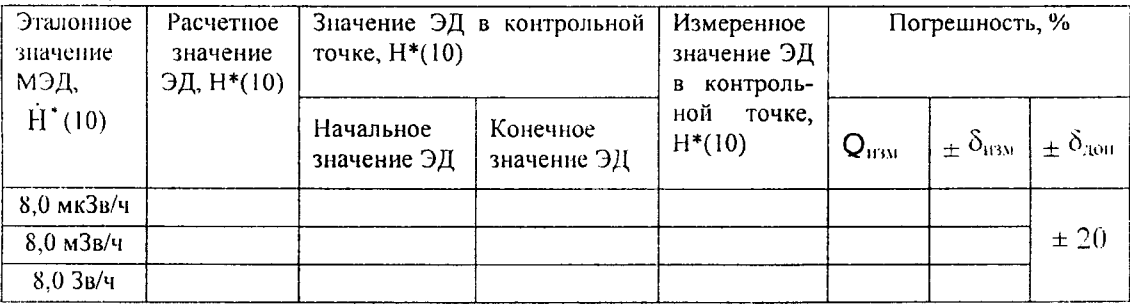

А3.3 Определение чувствительности прибора к нейтронному излучению по быстрым нейтронам.

Таблица А.3

×

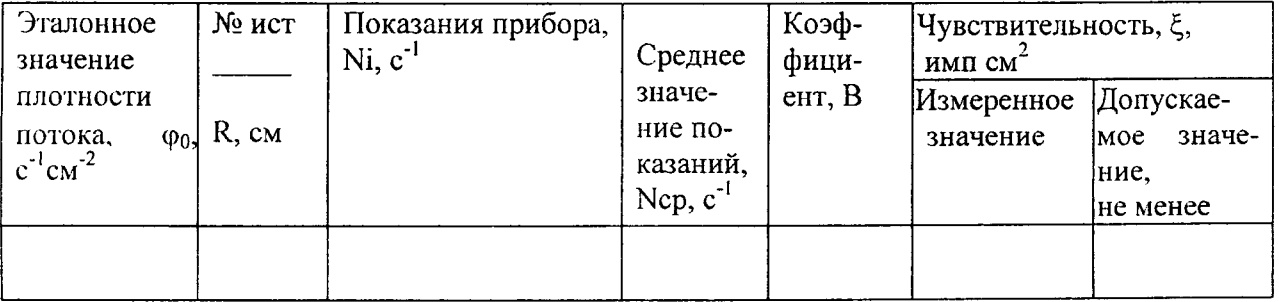

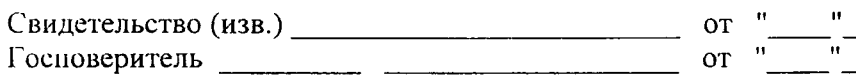

According to the contract of the contract of the contract of the contract of the contract of the contract of the contract of the contract of the contract of the contract of the contract of the contract of the contract of t Ves Vio